# FOXIT DATENBLATT

# **Foxit® PhantomPDF™ Standard**

## **Funktionsreicher PDF-Editor**

Mit PhantomPDF erhalten Benutzer eine kostengünstige, sofort einsetzbare Lösung zum sicheren Arbeiten mit PDF-Dokumenten und -Formularen. Bereitgestellt wird eine Plattform mit vollem Funktionsumfang zum Anzeigen, Erstellen, Bearbeiten, Zusammenarbeiten, Freigeben, Sichern, Organisieren, Exportieren, Erkennen von Text per OCR und Signieren von PDF-Dokumenten und -Formularen. PhantomPDF ist in zwei Editionen erhältlich: *Standard* und *Business*. PhantomPDF *Standard* bietet die richtigen Funktionen zum richtigen Preis, um professionell aussehende PDF-Dokumente zu erstellen. Das Produkt umfasst jetzt auch ConnectedPDF, eine führende Technologie, die hinter der Dokumentenintelligenz, der Sicherheit und der Kollaborationsdienste für PDF-Dateien steht.

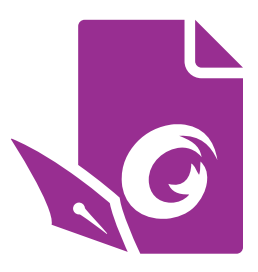

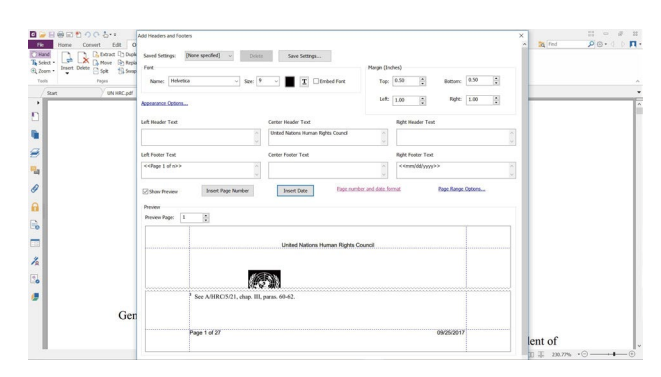

Schnelles Hinzufügen von Kopf- und Fußzeilen zu einer PDF-Datei

#### **Alle benötigten Funktionen zu einem günstigen Preis**

Foxit PhantomPDF *Standard* ermöglicht das schnelle und einfache Erstellen professionell aussehender PDF-Dokumente sowie das Sichern vertraulicher Informationen. Zu den besonderen Merkmalen von PhantomPDF *Standard* zählen:

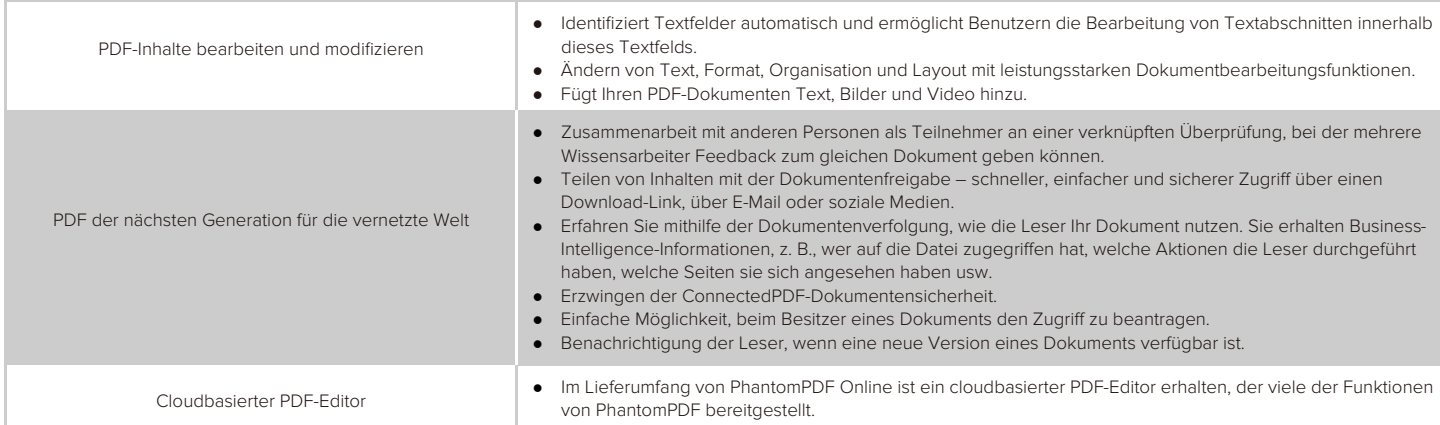

Foxit Europe GmbH Landgrafenstraße 14 10787 Berlin, Deutschland sales-eu@foxitsoftware.com support@foxitsoftware.com www.foxitsoftware.com/de/

Vertrieb: +49 30 394050-0 Oder +44 28 71140000 Support: +49 30 394050-90

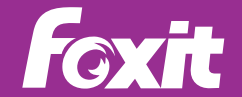

© Foxit Software Incorporated. Alle Rechte vorbehalten.

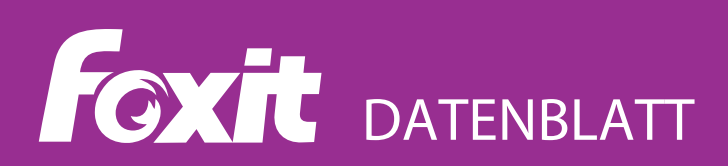

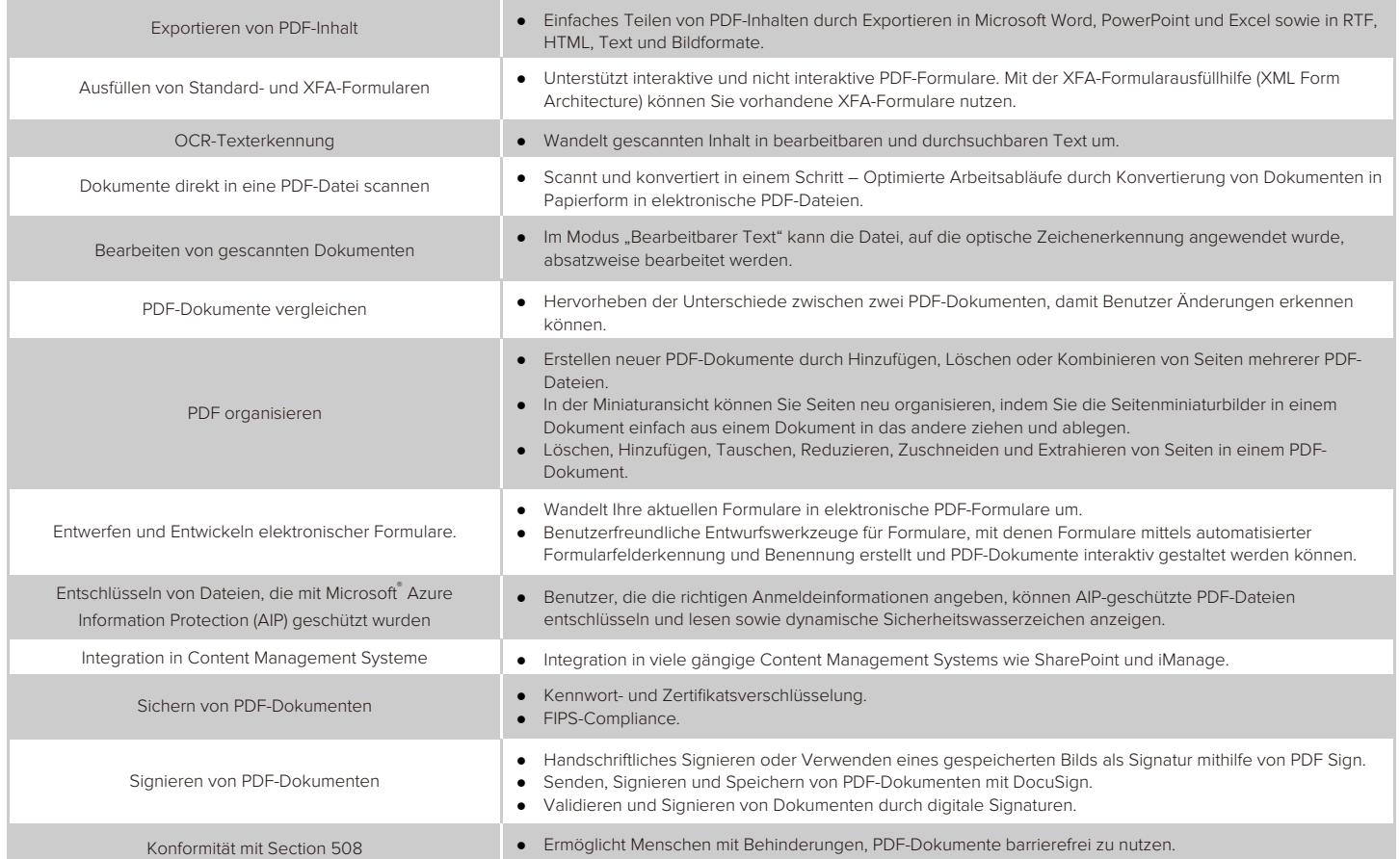

### **Systemanforderungen**

#### **Betriebssysteme**

- Windows 7 (32 Bit und 64 Bit)
- Windows 8 (Vollversion)
- Windows 10
- Microsoft Office<sup>®</sup> 2007 oder höhere Version (für einige PDF-Erstellungsfunktionen erforderlich)
- Als Citrix-fähig® mit Citrix XenApp® 7,13

#### **Empfohlene Mindesthardware für bessere Leistung**

- 1,3-GHz-Prozessor oder schneller
- 512 MB RAM (empfohlen: 1 GB RAM oder höher)
- 2 GB verfügbarer Festplattenplatz.
- Bildschirmauflösung 1024 x 768

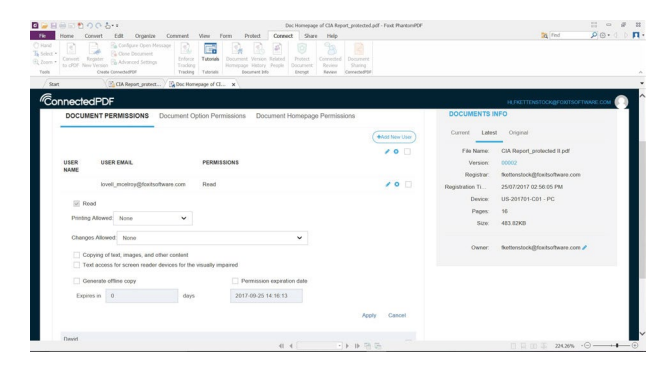

Einfaches Gewähren von Dokumentberechtigungen für bestimmte Benutzer.

Foxit Europe GmbH Landgrafenstraße 14 10787 Berlin, Deutschland sales-eu@foxitsoftware.com support@foxitsoftware.com www.foxitsoftware.com/de/

Vertrieb: +49 30 394050-0 Oder +44 28 71140000 Support: +49 30 394050-90

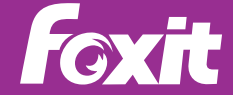

© Foxit Software Incorporated. Alle Rechte vorbehalten.